## МИНИСТЕРСТВО НАУКИ И ВЫСШЕГО ОБРАЗОВАНИЯ РОССИЙСКОЙ ФЕДЕРАЦИИ

Федеральное государственное бюджетное образовательное учреждение высшего образования "Тамбовский государственный технический университет"

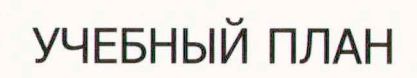

## подготовки аспирантов

08.06.01

Направление 08.06.01 Техника и технологии строительства

Профиль "Проектирование и строительство дорог, метрополитенов, аэродромов, мостов и транспортных тоннелей"

Год начала подготовки (приема на обучение) - 2020

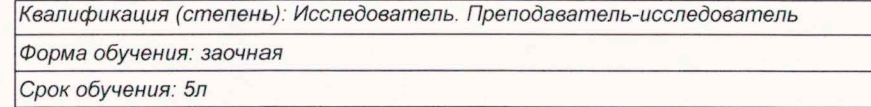

Образовательный стандарт

30.07.2014

873

Ректор

**УТВЕРЖДАЮ** 

М.Н. Краснянский

## СОГЛАСОВАНО

Первый проректор

Проректор по НИД

Начальник УМУ

Начальник УПиАКВК

Зав. кафедрой

Руководитель направления подготовки

Руководитель профиля подготовки

- / Молоткова Н.В./ / Муромцев Д.Ю./ / Брянкин К.В./ / Муратова Е.И./ / Андрианов К.А./ / Монастырев П.В./ / Зубков А.Ф./

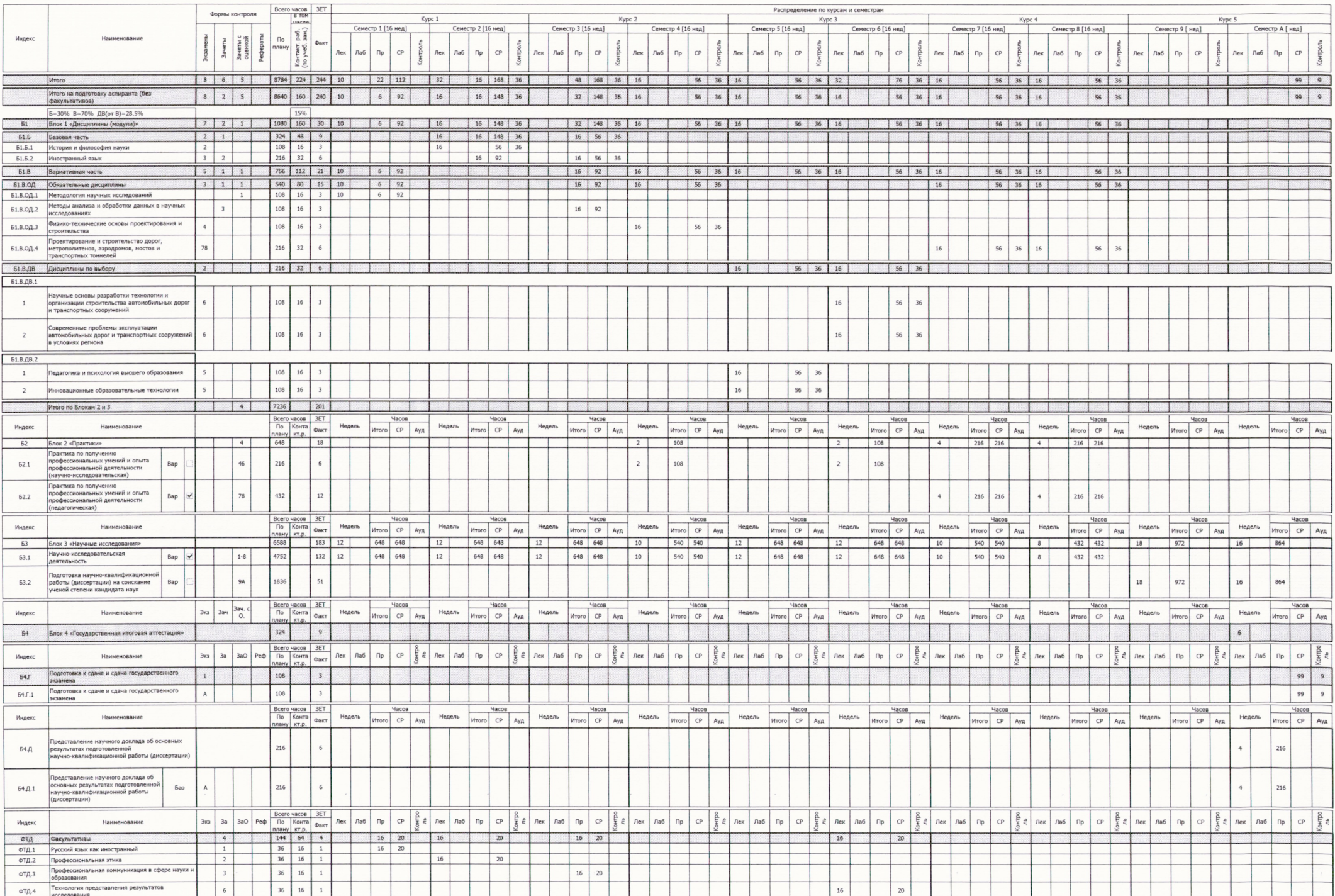